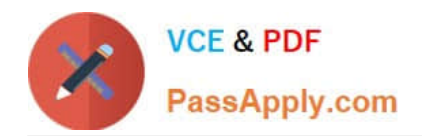

# **AD0-E700Q&As**

Adobe Certified Expert Magento Commerce Business Practitioner

# **Pass Adobe AD0-E700 Exam with 100% Guarantee**

Free Download Real Questions & Answers **PDF** and **VCE** file from:

**https://www.passapply.com/ad0-e700.html**

100% Passing Guarantee 100% Money Back Assurance

Following Questions and Answers are all new published by Adobe Official Exam Center

**C** Instant Download After Purchase

- **83 100% Money Back Guarantee**
- 365 Days Free Update
- 800,000+ Satisfied Customers

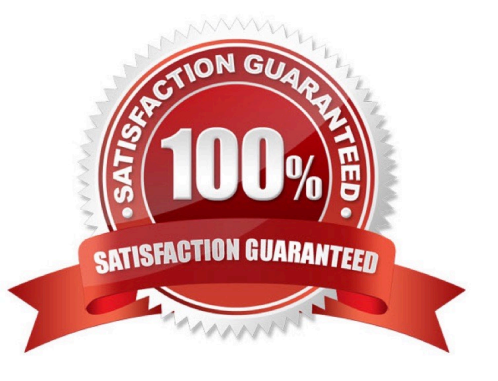

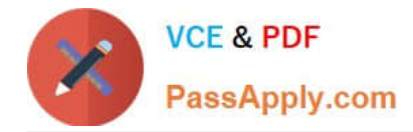

# **QUESTION 1**

To prepare for a new season a Magento Commerce products in the Magento Admin users simultaneously updating and adding new products in the Magento Admin.

Site performance is slow during these changes

What do you do?

- A. Refresh Full Page Cache and ask a developer to run a full catalog reindex
- B. Configure the indexers to Run on Schedule instead of Run on Save
- C. Disable cron Jobs
- D. Ask your developers to move admin panel to a separate server

#### Correct Answer: A

#### **QUESTION 2**

A merchant has set the visibility of a configurableproduct to Not Visible individually and their variants to Catalog, Search.

How is the product family displayed on the product listing page?

A. Only the simple products will display but null each nave a unique product detail page

B. The configurable and simple products will display individually but each will have a unique product detail page

C. Only the simple products will display but will share the same product detail-page as the configurable product

D. The configurable and simple produces will display individually but earh will have the same product detail page

Correct Answer: D

# **QUESTION 3**

A retail sells their products on their Magento Commerce site and in physical stores, they want to give customers the ability to purchase anduse gift cards online or in-store, including cards which have already been sold through both channels.

Their in-store point-of-sale (POS) has built-in gift card capabilities and allows cards to be created or adjusted through an API.

Which three items mustbe included in the requirements for this project?

Choose 3 answers

A. Exiting Magento cards and balances must be imported into the POS

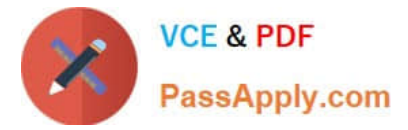

- B. An additional payment method must be added to the Magento checkout
- C. Existing in-store cards and balances must be imported Into Magento
- D. Magento and the POS must share the same product catalog
- E. Gift card records in Magento and the POS must be synchronized when any gift card transaction takes place

Correct Answer: BCD

# **QUESTION 4**

A merchant using Magento Commerce has created a customer group for their B2B customers. Theywould like to show different related products for the B2B customers that for the B2B customers.

How does the merchant accomplish this?

- A. Create a B2B customer segment and an associated Related Product rule
- B. Create a shared catalog for B2B customers and assign related products to the catalog
- C. Create a Scheduled Update assigned to the B2B Customer\\' group containing related products
- D. Create a Related Product rule for the B2B customer group

Correct Answer: B

#### **QUESTION 5**

A merchant is launching a promotion to givefree shipping for products in the T-Shirt attribute set. Shipping and must still be calculated for products expect for the T-Shirt attribute set.

How do you make sure free shipping is only applied to the correct items?

- A. This requires a customization, as free shipping applies to all products in the cart.
- B. In the Free Shipping Applies to field, select the Attribute Set type and specify T-Shirt.
- C. Specify the T-Shirt attribute set as a condition in the rule\\'s Action tab.
- D. Add the T-Shirtattribute set as a filter in the rule\\'s Condition tab.

Correct Answer: A

[Latest AD0-E700 Dumps](https://www.passapply.com/ad0-e700.html) [AD0-E700 Practice Test](https://www.passapply.com/ad0-e700.html) [AD0-E700 Exam Questions](https://www.passapply.com/ad0-e700.html)